## Компьютерная программа ЗЕБРА 3

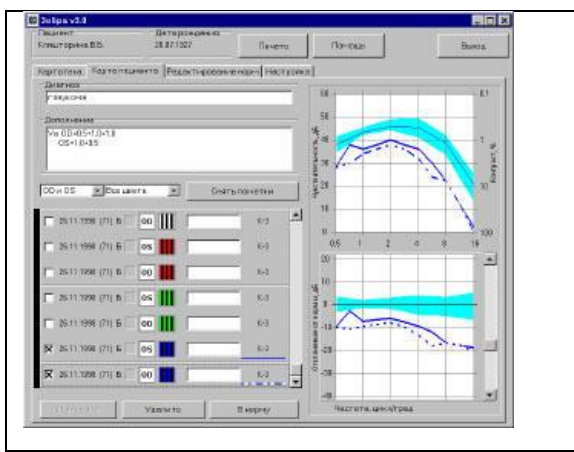

 **Программа для визоконтрастометрии** "Зебра" измеряет ахроматическую и хроматическую контрастную чувствительность в широком диапазоне пространственных частот, что позволяет выявлять функциональные нарушения на различных уровнях зрительного анализатора.

 **Снижение контрастной** чувствительности во многих случаях может быть первым доклиническим проявлением заболевания, предшествующим снижению остроты зрения, изменениям в полях зрения и др. Измерение контрастной чувствительности помогает определить локализацию и глубину

 патологического процесса, прогнозировать течение болезни и контролировать состояние зрительной системы в процессе лечения.

 **Программа не требует** ни дополнительной аппаратуры (кроме компьютера), ни измерения яркости экрана и освещенности помещения. Она удобна и проста в обращении. Измерение проводится путем опроса испытуемого при предъявлении ему ахроматических или хроматических решеток различной ориентации, пространственной частоты и контраста. Результаты исследования в виде кривых пороговой частотно-контрастной чувствительности и ее сохранности выводятся на экран и принтер. На печать результаты выводятся также в виде таблиц. Время измерения для решеток одной ориентации и одного цвета составляет от 2 до 12 минут в зависимости от способа измерения.

Имеется картотека пациентов, и результатов измерений. Для удобства выбора нужных данных предусмотрены сортировки по фамилии, диагнозу, дате и т.п. На графиках отображается до 4 кривых, что удобно для прослеживания динамики или для сравнения сохранности контрастной чувствительности по разным цветам. При печати используются цветовые возможности принтера.

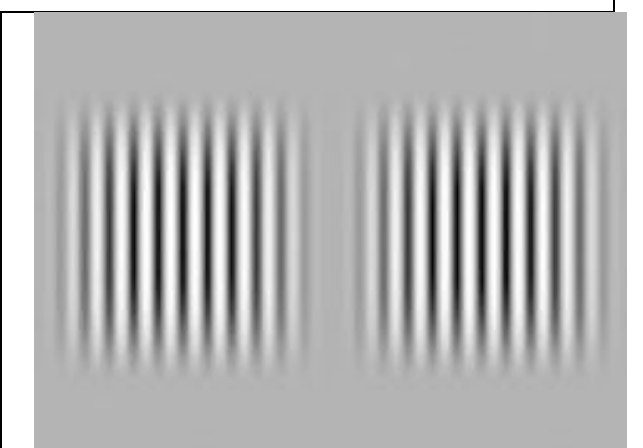

Комплект поставки

Дистрибутив на CD. Электронный ключ защиты. Руководство пользователя. Лицензия. Гарантия.

Условия лицензии Возможна многократная смена компьютера.

Требования к компьютеру

 IBM-совместимый, с процессором начиная от Pentium-166, дисководом для чтения CD. Оперативная память, свободное место на жестком диске, видеокарта – требования минимальны. Компьютер должен поддерживать работу с USB-устройствами и иметь свободный USB-порт для установки электронного ключа защиты.

ı

Операционная система – Windows XP/Vista/7 русифицированная.

**Методическое пособие по применению программы утверждено МЗ РФ.**